به نام خدا

## آشنايي با موبايل اپليكيشن موسسه

## آدرس دريافت اپليكيشن

براي دريافت آخرين نسخه اپليكيشن اندرويد، به آدرس زير در تلفن همراه خود مراجعه نماييد:

## <http://app.mehralborz.ac.ir/webapp.apk>

براي كاربراني كه از سيستم عامل IOS استفاده مي نمايند كافي است با مرورگر سافاري وارد لينك زير شوند:

[http://app.mehralborz.ac.ir](http://app.mehralborz.ac.ir/)

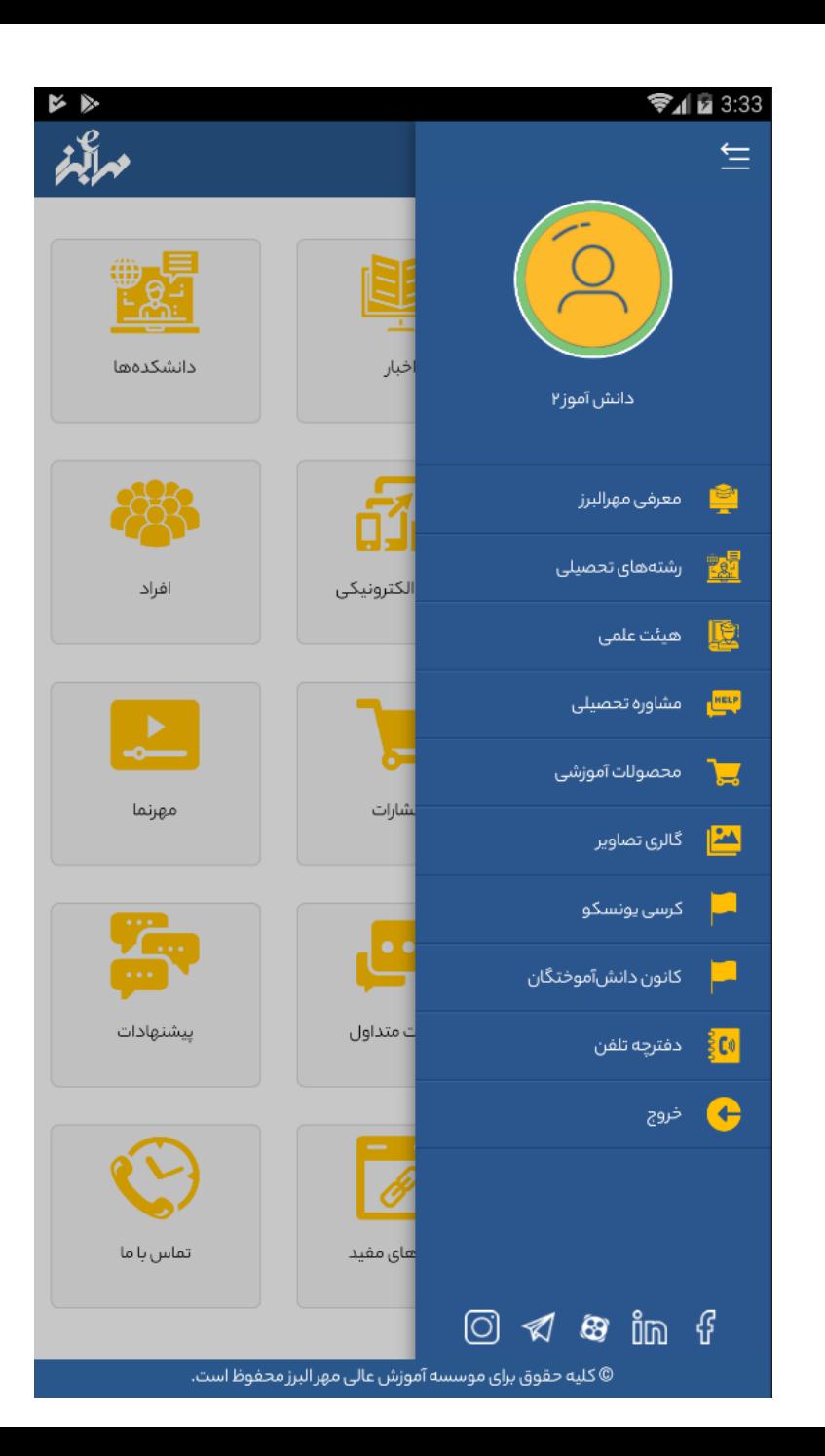

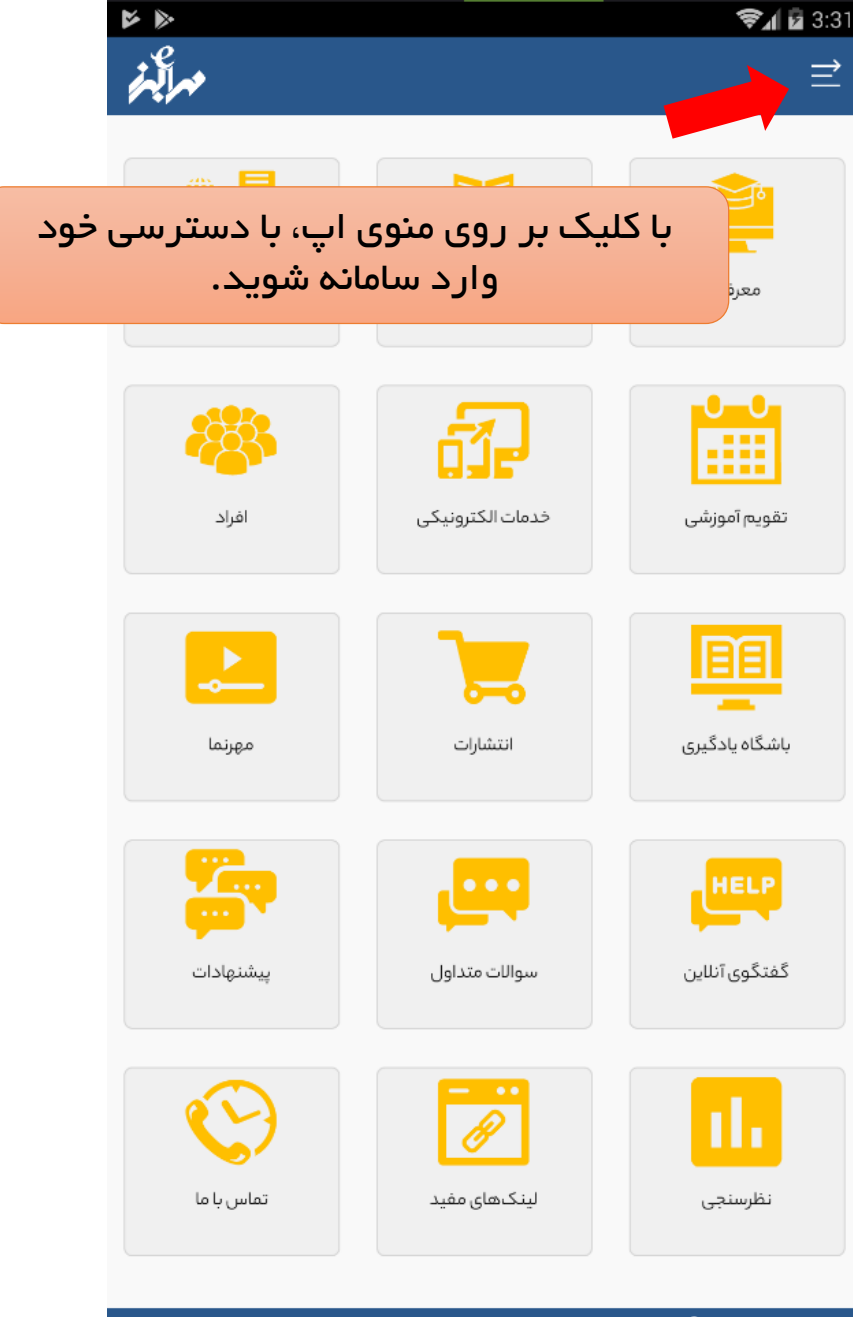

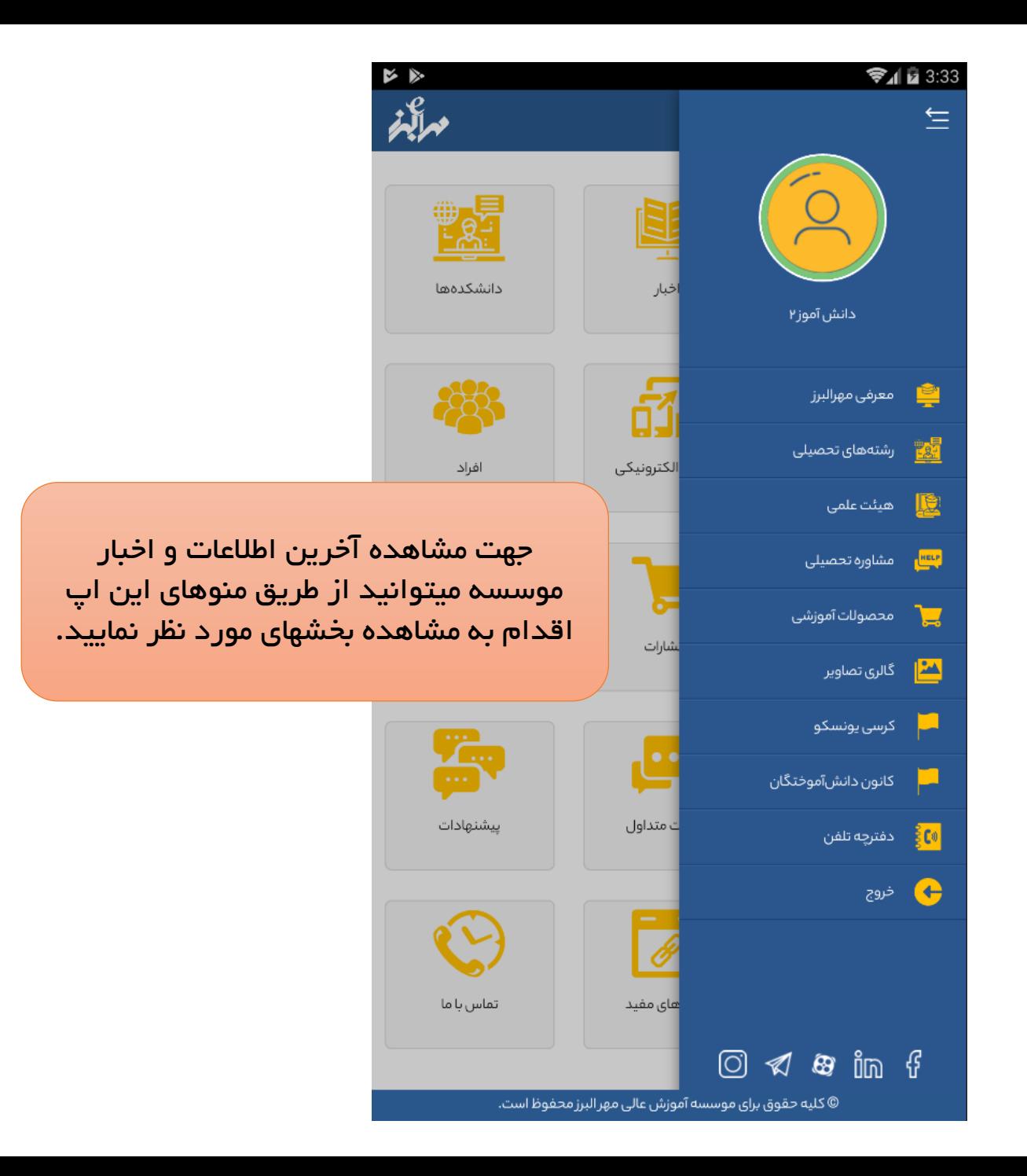

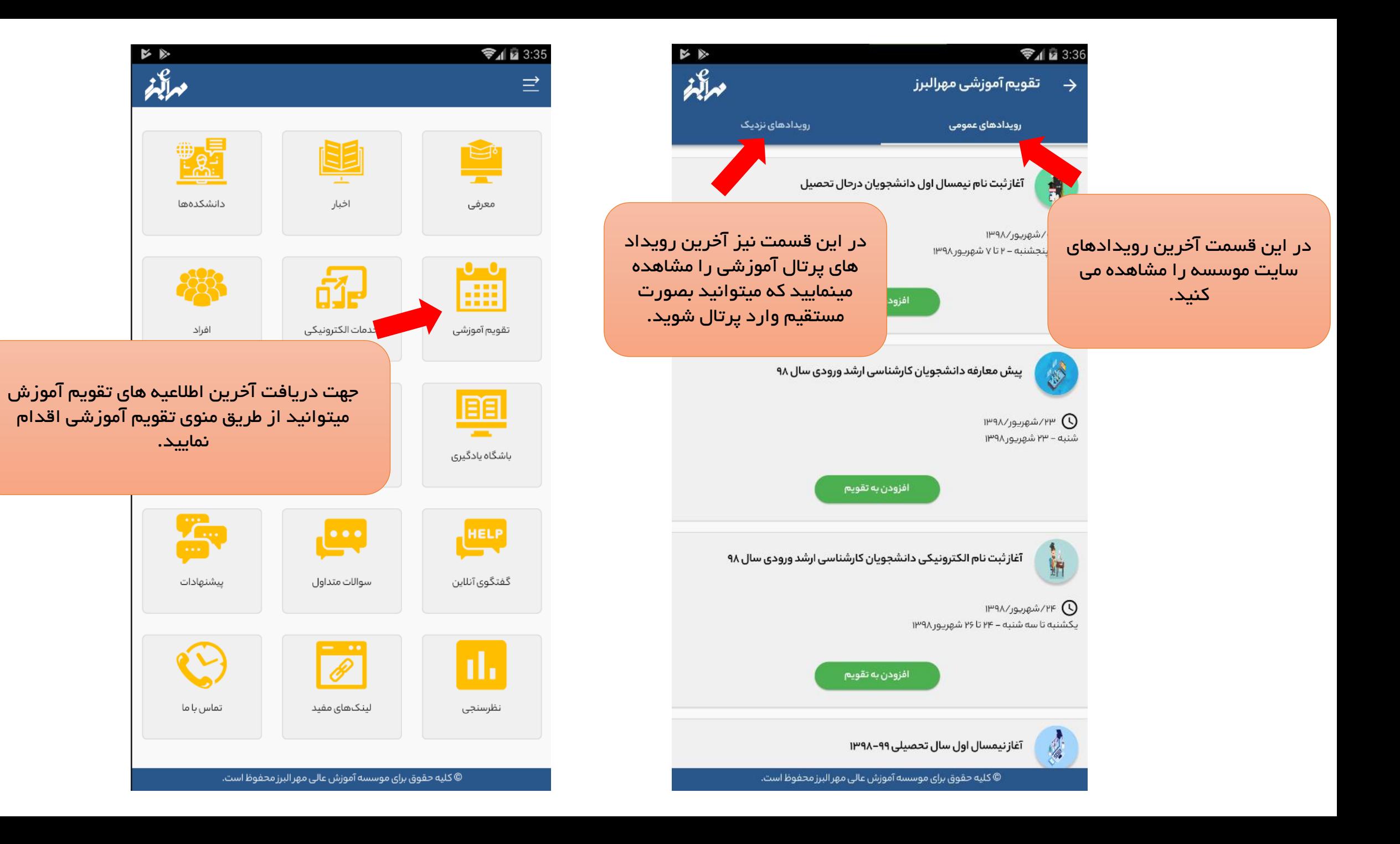

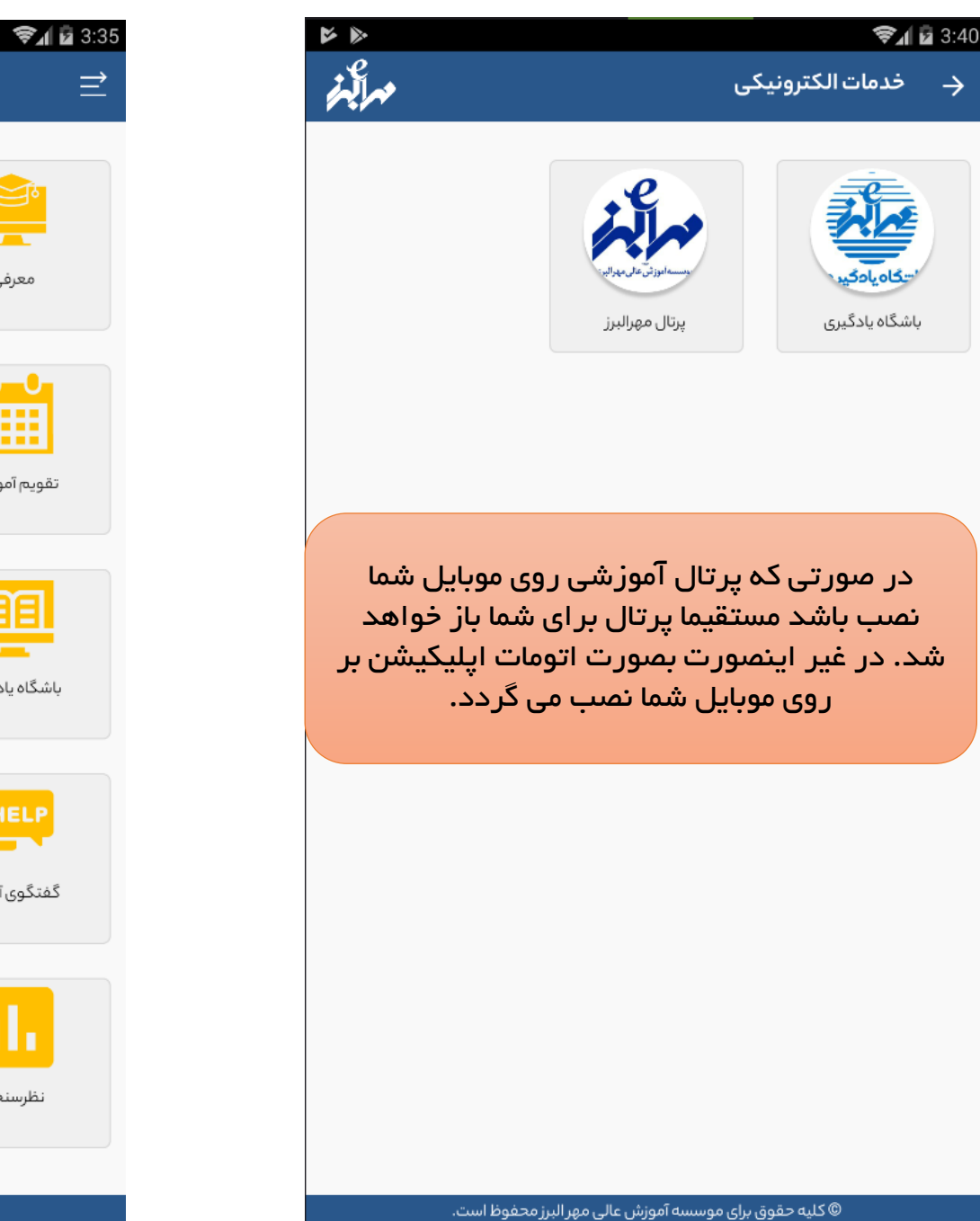

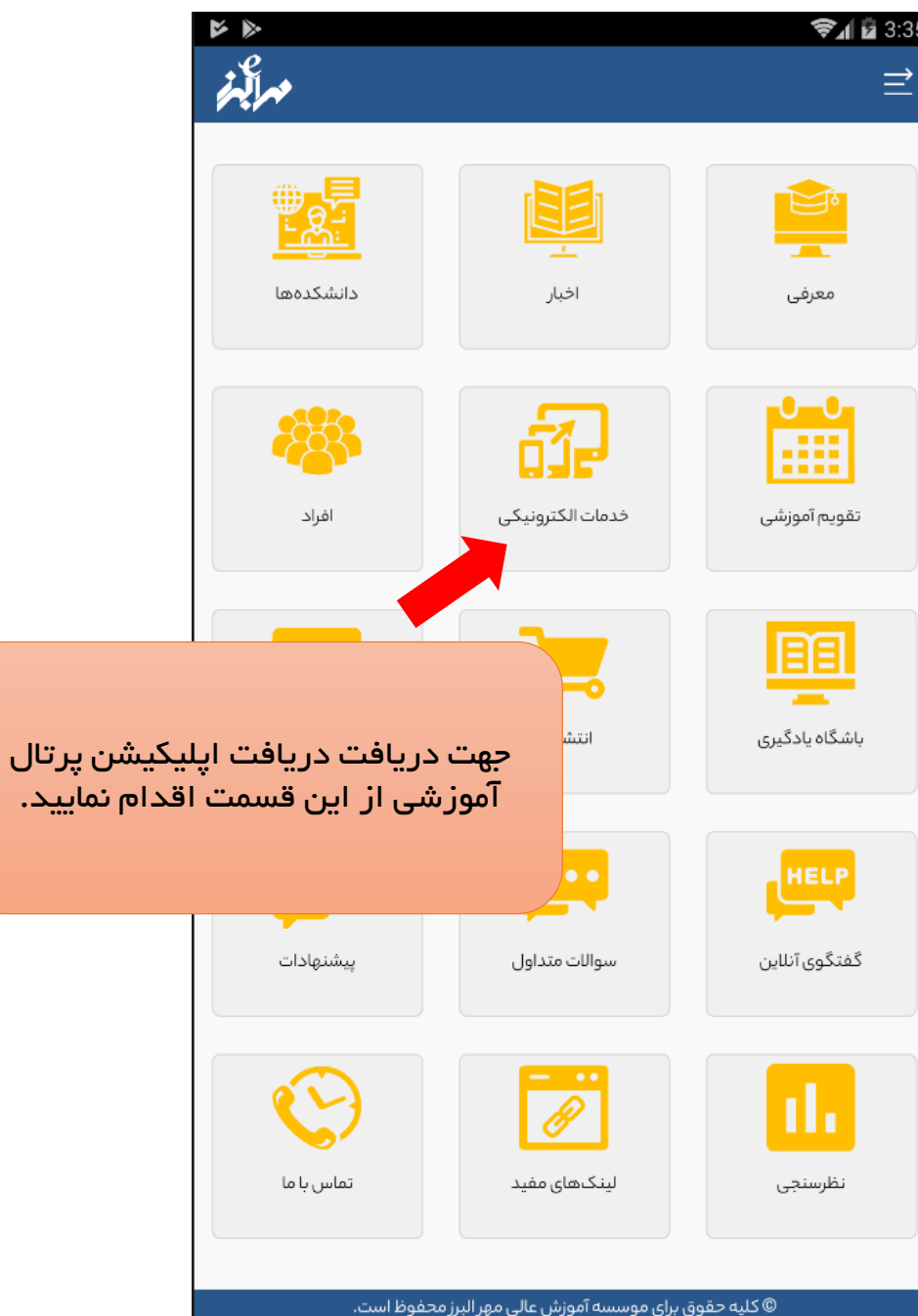

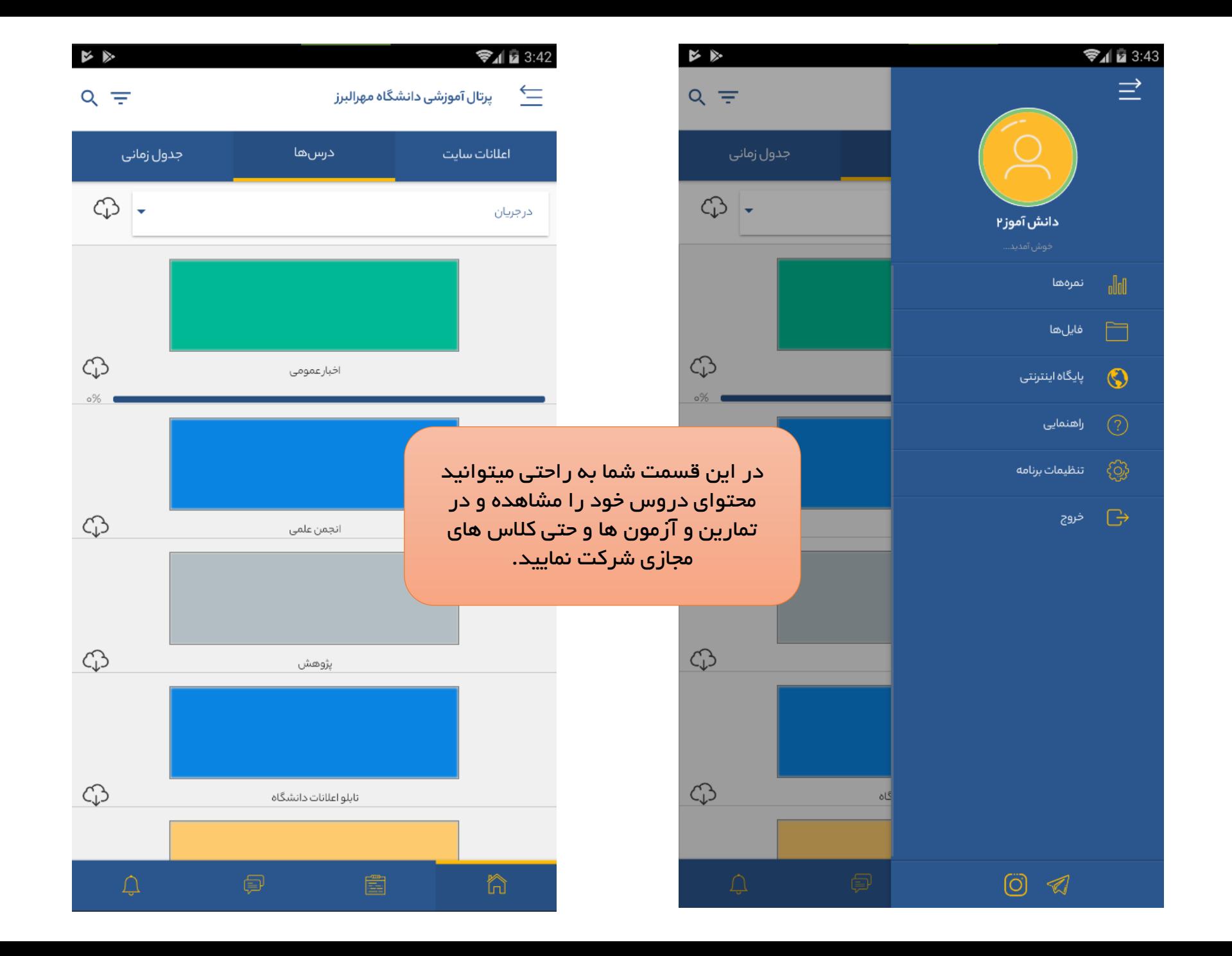